# **Решение задач по информатике ( по типу ОГЭ)**

## Рассмотрим на конкретном примере

Читайте заметки к слайдам

Напишите программу, которая в последовательности натуральных чисел находит среднее арифметическое чисел, оканчивающихся на 4, или сообщает, что таких чисел нет (выводит NO). Программа получает на вход натуральные числа, количество введённых чисел неизвестно, последовательность чисел заканчивается числом 0 (0 - признак окончания ввода, не входит в последовательность).

Количество чисел не превышает 100. Введённые числа не превышают 300. Программа должна вывести среднее арифметическое чисел, оканчивающихся на 4. или вывести «NO», если таких чисел нет.

#### Пример работы программы:

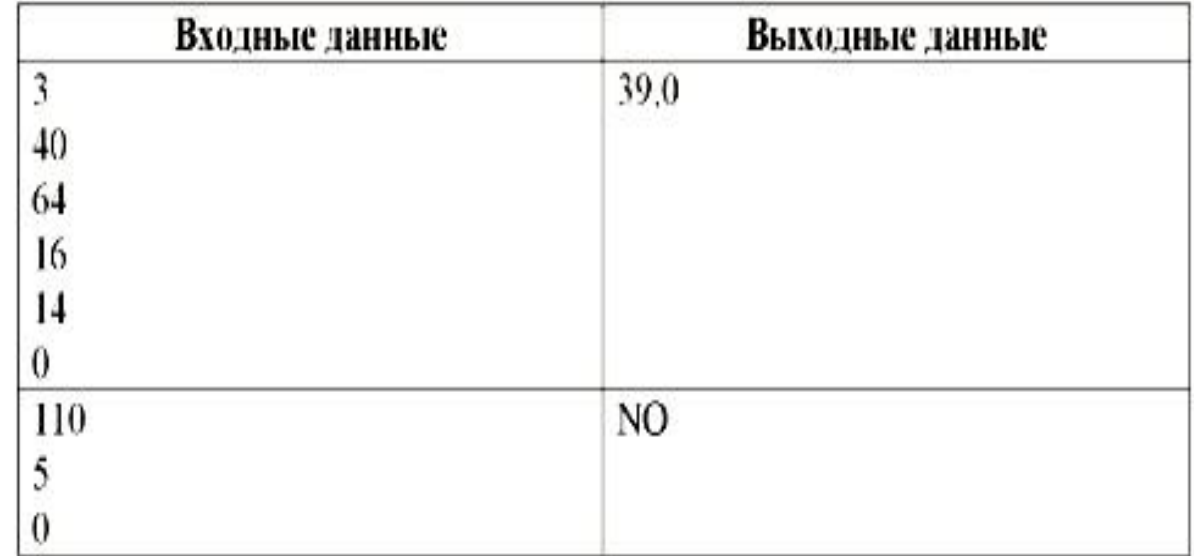

```
var K, S, a : integer;
begin
  S := 0;
```
 $K := 0$ ; write ("Введите число: »)  $readIn(a);$ 

> $S:=S+a$  $K:=K+1$

Напишите программу, которая в последовательности натуральных чисел begin находит среднее арифметическое чисел, оканчивающихся на 4, или сообщает, что таких чисел нет (выводит NO). Программа получает на вход натуральные числа, количество введённых чисел неизвестно, последовательность чисел заканчивается числом 0 (0 - признак окончания ввода, не входит в последовательность).

Количество чисел не превышает 100. Введённые числа не превышают 300. Программа должна вывести среднее арифметическое чисел, оканчивающихся на 4, или вывести «NO», если таких чисел нет.

#### Пример работы программы:

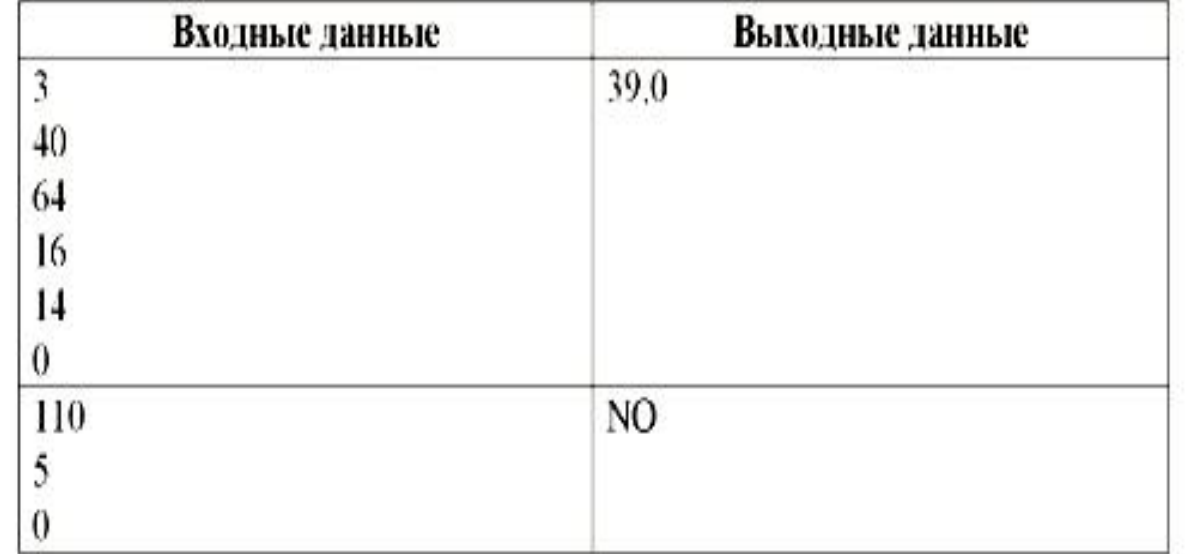

var K, S, a : integer;

 $N = 0$ :

end

writeln $(S/K)$ ;

 $K = 0$ :

write ("Введите число: »)  $readIn(a);$ 

```
If a mod 10 = 4 then
          begin S:=S+a;
                  K = K + 1
```
Напишите программу, которая в последовательности натуральных чисел находит среднее арифметическое чисел, оканчивающихся на 4, или сообщает, что таких чисел нет (выводит NO). Программа получает на вход натуральные числа, количество введённых чисел неизвестно. последовательность чисел заканчивается числом 0 (0 - признак окончания ввода, не входит в последовательность).

Количество чисел не превышает 100. Введённые числа не превышают 300. Программа должна вывести среднее арифметическое чисел, оканчивающихся на 4. или вывести «NO», если таких чисел нет.

#### Пример работы программы:

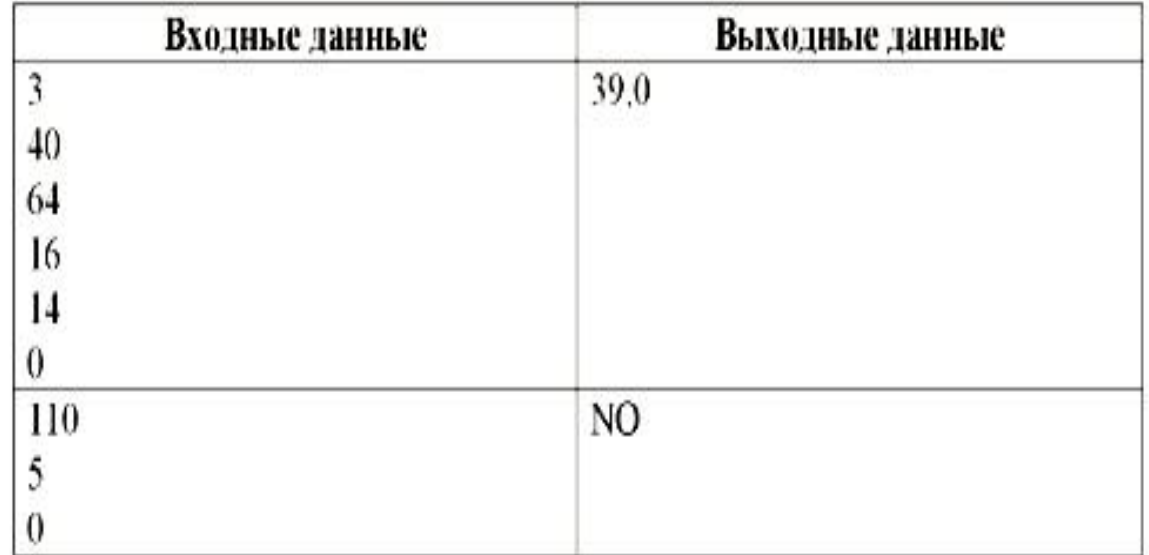

var  $K, S, a$ : integer; begin  $N = 0$ :  $K = 0$ : write("Введите число: »)  $readIn(a);$ while a < > 0 do begin If a mod  $10 = 4$  then begin  $S:=S+a;$  $K:=K+1$ ; end  $readIn(a);$ end

writeln $(S/K)$ ;

Напишите программу, которая в последовательности натуральных чисел находит среднее арифметическое чисел, оканчивающихся на 4, или сообщает, что таких чисел нет (выводит NO). Программа получает на вход натуральные числа, количество введённых чисел неизвестно, последовательность чисел заканчивается числом 0 (0 - признак окончания ввода, не входит в последовательность).

Количество чисел не превышает 100. Введённые числа не превышают 300. Программа должна вывести среднее арифметическое чисел, оканчивающихся на 4. или вывести «NO», если таких чисел нет.

#### Пример работы программы:

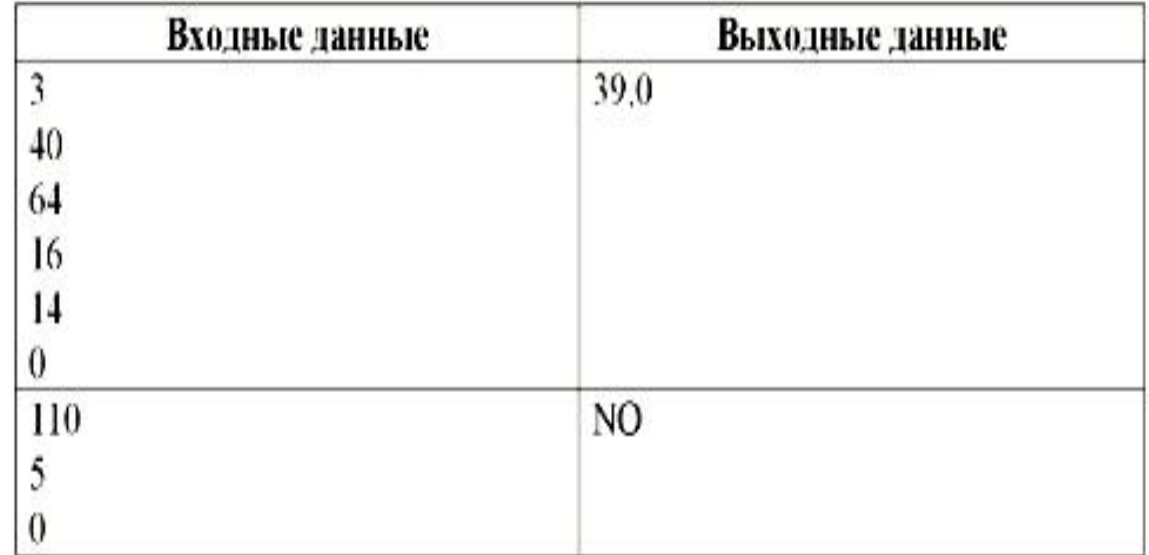

var  $K, S, a$ : integer; begin  $N := 0$ :  $K = 0$ : write ("Введите число: »)  $readIn(a);$ while  $a \leq 0$  do begin If a mod  $10 = 4$  then begin  $S:=S+a$ ;  $K:=K+1$ ; end  $readIn(a);$ end: If  $K=0$  then write ("NO") else write  $(S/K)$ end.

### **ПАМЯТКА**

1. При решении задачи необходимо вводить числа с использованием цикла. Выбор цикла осуществляем в зависимости от условия задачи:

Цикл **for:** ... <mark>Программа получает на вход количество чисел в</mark> <mark>последовательности, а затем сами числа…</mark>

Цикл while или repeat – until: *Программа получает на вход* натуральные числа, количество введённых чисел неизвестно, последовательность чисел заканчивается числом 0 (0 - признак окончания ввода, не входит в последовательность)...

2. Проверку выполнения условия осуществляем сразу после ввода числа с использованием оператора условного перехода if ... then... else

3. Сложные условия записываем при помощи OR (или), AND (и)

#### TÞ

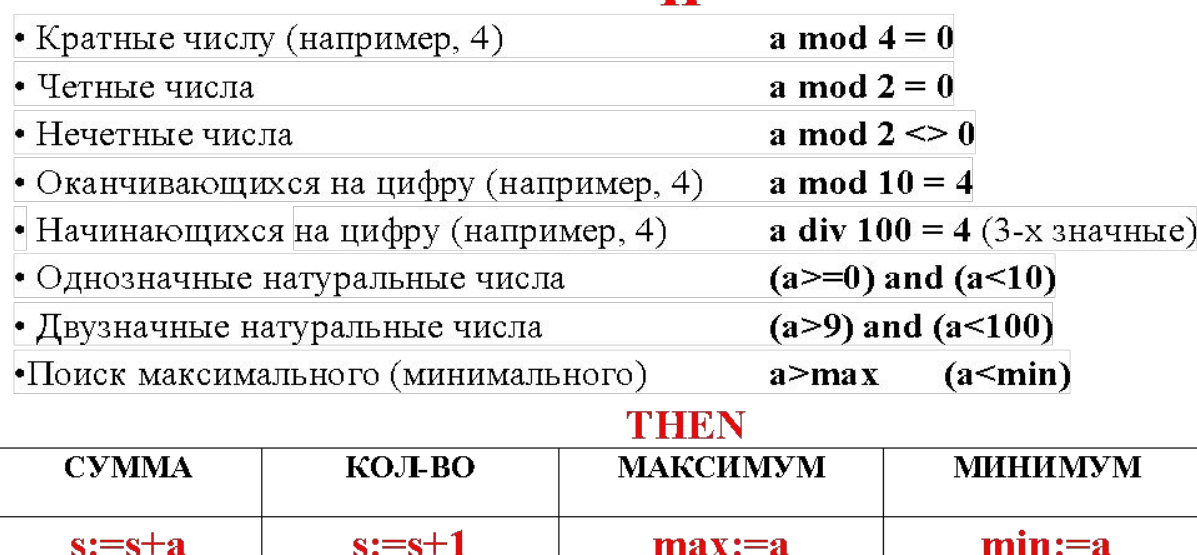

Напишите программу, которая в последовательности на туральных чисел определяет минимальное число, крат ное 3. Программа получает на вход количество чисел в последовательности, а затем сами числа. В последова тельности всегда имеется число, кратное 3. Количество чисел не превышает 1000. Введённые числа не превыша ют 30 000. Программа должна вывести одно число минимальное число, кратное 3.

**Что найти?** 

- **Какие числа выбрать?**
- **До каких пор вводить числа?**

**Что должна делать программа, если таких чисел нет?**

```
var n, k, g, min: integer;
begin
 min:= 30000;readln(n); - задаем количество чисел
 for i := 1 to n do
   begin
     readln(g); - вводим сами числа
     if (g mod 3 = 0) and (g < min) then min:=g;
   end;
 writeln(h);
end.
```